# **MITUS Harvest Data Collection Software 4.3.0 Release Notes**

## **Supported Personal Computers Running the Windows OS**

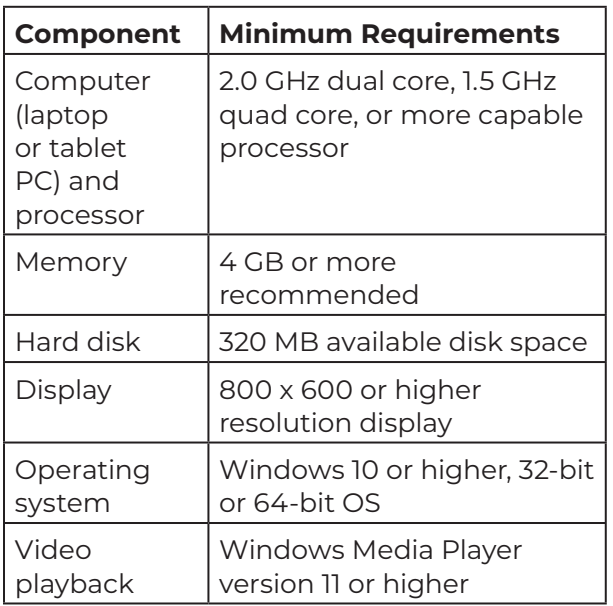

# **Installation Instructions**

- 1. Prior to the installation of Mirus 4.3.0, it is recommended that the latest Windows updates be installed.
- 2. Close all other running applications before executing the Mirus installation.
- 3. Copy Mirus software version 4.3.0. to the tablet or laptop PC.
- 4. Execute and follow prompts for installation to the tablet or laptop PC.

# **Required GrainGage Firmware**

 $H2$  version 7.47.0

## **Supported Plugins**

- NonStop version 1.0.4
- GNSS version 2.0.0 (1.3.0-dev.171)
- **Zebra version 1.0.14**
- Polytech NIR version 2.0.1-release.3
- Straw Weight version 1.0.0 (1.0.0-dev.47)
- Oxbo version 2.0.2
- Cone Planter version 1.0.0 (1.0.0-dev.109)

## **Recommended Minimum Calibration Weights**

- H2 Plot Bucket: 5.0 lb.
- H2 Test Weight: 2.0 lb.
- HCGG Plot Bucket: 5.0 lb.
- $\blacksquare$  BDS Cup: 2.0 lb.
- Classic GG: 2.0 lb.

## **What's New?**

- **M2.0 Moisture Calibration**
- Reordered Diagnostics display. [MIR-3268, MIR-3681]
- **Limited settings on the Actuator setup** screen. [MIR-3705]
- Insert count is now part of the calibration process and saved in the moisture curve. [MIR-3645]
- The default setting for the Open State Time for the isolation gate is now 400 msec. [MIR-3831, MIR-3864, MIR-3964]
- Units will be shown in the header column when data is exported. [MIR-3687]

# **Resolved Issues**

#### *Stationary, W1*

 Test Weight is no longer shown. [MIR-3987]

#### *H2 Twin*

- **Eliminated excess errors when operating** Quick Notes with the NonStop and Stalk Crusher plugins. [MIR-3670]
- The GO button is now displayed when the left hopper and isolation gate are closing. [MIR-3751]
- Cycle speed is more efficient. [MIR-3656]
- The cycle button will only queue one cycle to resolve mixing plot data issues. [MIR-3662]
- No data loss when conditional actions in strip mode are longer than five seconds. [MIR-2928]

#### *All GrainGages*

- The moisture tare command has been fixed. [MIR-3439]
- Resolved issues with recalibrating the moisture curve. [MIR-3529, MIR-3584]
- **Mirus will not crash when using a deleted** moisture curve. [MIR-3906]
- Fixed issue with Mirus occasionally choosing an incorrect moisture curve when resuming a map. [MIR-3647]
- Resolved issues with moisture curve points being listed in the wrong order. [MIR-3417]
- The voltage value will not jump around during load cell calibration. [MIR-3844]
- **Eliminated variability in Test Weight** accuracy by restricting Test Weight calibration to one sample and adding insert count to the chamber calibration process. [MIR-3645]
- Eliminated rare random failures in slope and motion calibration. [MIR-3652]
- Resolved issues with Mirus sometimes failing to connect to the GrainGage. [MIR-3649]
- **Mirus could not connect to USB after** changing regional settings. [MIR-3898, MIR-3868]
- The moisture curve name will be listed in the backup log. [MIR-3706]
- **Compensated chamber volume now** shown in backup file. [MIR-3950]
- Fixed errors in recording data to backup files when using the Conditional Action plugin. [MIR-3634]
- Distance tripping export of GNSS data corrected. [MIR-3624]
- Timeout plot data errors resolved. [MIR-3809]
- **Can now duplicate the pick list data in** consecutive plots. [MIR-3866]
- Resolved rare intermittent data saving issue. [MIR-3605]
- Quick Notes could not be exported if some of the plots are empty. [MIR-3892]
- **Fixed error causing Quick Notes to** occasionally export by character instead of by line. [MIR-3625]
- Resolved issues with registering Mirus online. [MIR-3711]
- Removed irrelevant warning messages. [MIR-3947]
- Resolved occasional issue of Mirus not changing the timestamp and harvest sequence data when overwriting data in the backup files. [MIR-3635]
- Traits will be prompted before and after plots respectively depending on the trait assignments. [MIR-3873]
- Other minor fixes. [MIR-3678, MIR-3470, MIR-3522, MIR-380]

#### **Known Issues**

- Generic Sub Sample Device is not compatible with Mirus 4.3.0. [MIR-3249]
- **Using Straw Weight with conditional** actions can cause Mirus to crash. [MIR-3927]
- **Running Cone Planter with large maps** (about 90x60) causes Mirus to crash. [MIR-3985]
- Issues with diagnostic streaming after reconnecting with a USB. [MIR-3881]
- Occasional error connecting to the GrainGage when region settings on the tablet are changed. [MIR-3419]
- Tare warnings occasionally missing in the backup log. [MIR-3931]
- **Names of map types in foreign languages** do not fit on the map creation screen. [MIR-3971]
- **Moisture points used to adjust the** moisture curve will not be displayed in the curve. [MIR-3989]
- When creating an M2.0 moisture curve, the EM curve only has three points. [MIR-4014]
	- **-** Workaround: Start with the sample that has the lowest moisture content.
- Occasional errors with moisture calibrations if they are not completed in the timely manner. [MIR-3707]
- Cannot queue another cycle while the GrainGage is cycling with the H2 Single. [MIR-3962]
- The cycle button is pushed off the calibration cycle sample screen when there are more than three samples. [MIR-4012]
	- **-** Workaround: Scroll to the bottom of the sample list.
- The cycle button or remote enter will let you cycle past the end of the plot into plots with recorded data. The data in the plot will then be overwritten. [MIR-3978]
	- **-** Workaround: Do not ignore the warning by pressing remote enter.
- Incorrect Sub-Cycle data shown when the test weight is not collected and the Max Sub-Cycle is set to one. [MIR-3177]
- All gates are open when first editing a moisture curve. [MIR-3194]
	- **-** Workaround: To do a sample cycle with the edited moisture curve, run an empty cycle first to put the gates in the correct position.
- Occasionally, conditional actions will not work on the HM800 GrainGage. [MIR-3622]
- **Long lists of traits cannot be seen in Quad** View. [MIR-3579]
	- **-** Workaround: Do not exceed more than five traits.

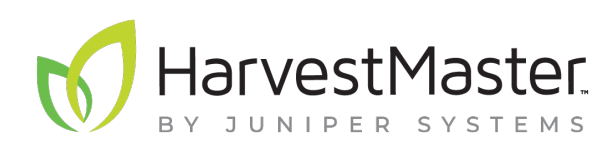

435.753.1881 l www.junipersys.com 1132 W. 1700 N. Logan, UT 84321

P/N 23510-10. © June 2021, Juniper Systems, Inc. All rights reserved. Information is subject to change without notice. H2 GrainGage, Mirus, and the HarvestMaster, Mirus, and Juniper Systems, Inc. logos are trademarks of Juniper Systems, Inc. Windows is a trademark of Microsoft Corporation in the United States and/or other countries.